#### ODROID-XU3

#### Bifrost Workshop 2014-11-26 KTH/IRT Robert Olsson

### RPI & USB hub unit

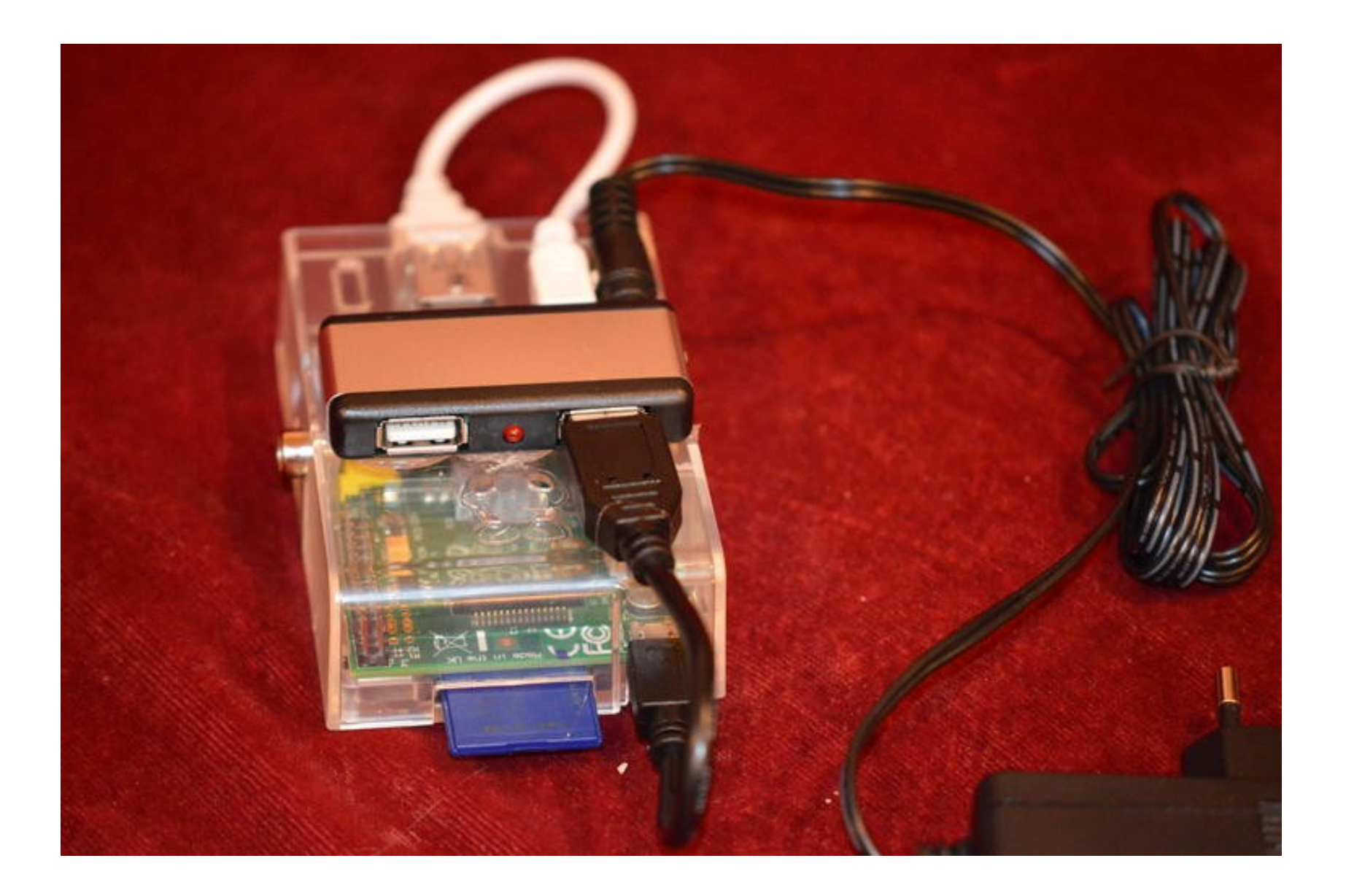

### Beaglebone Black, TI SoC

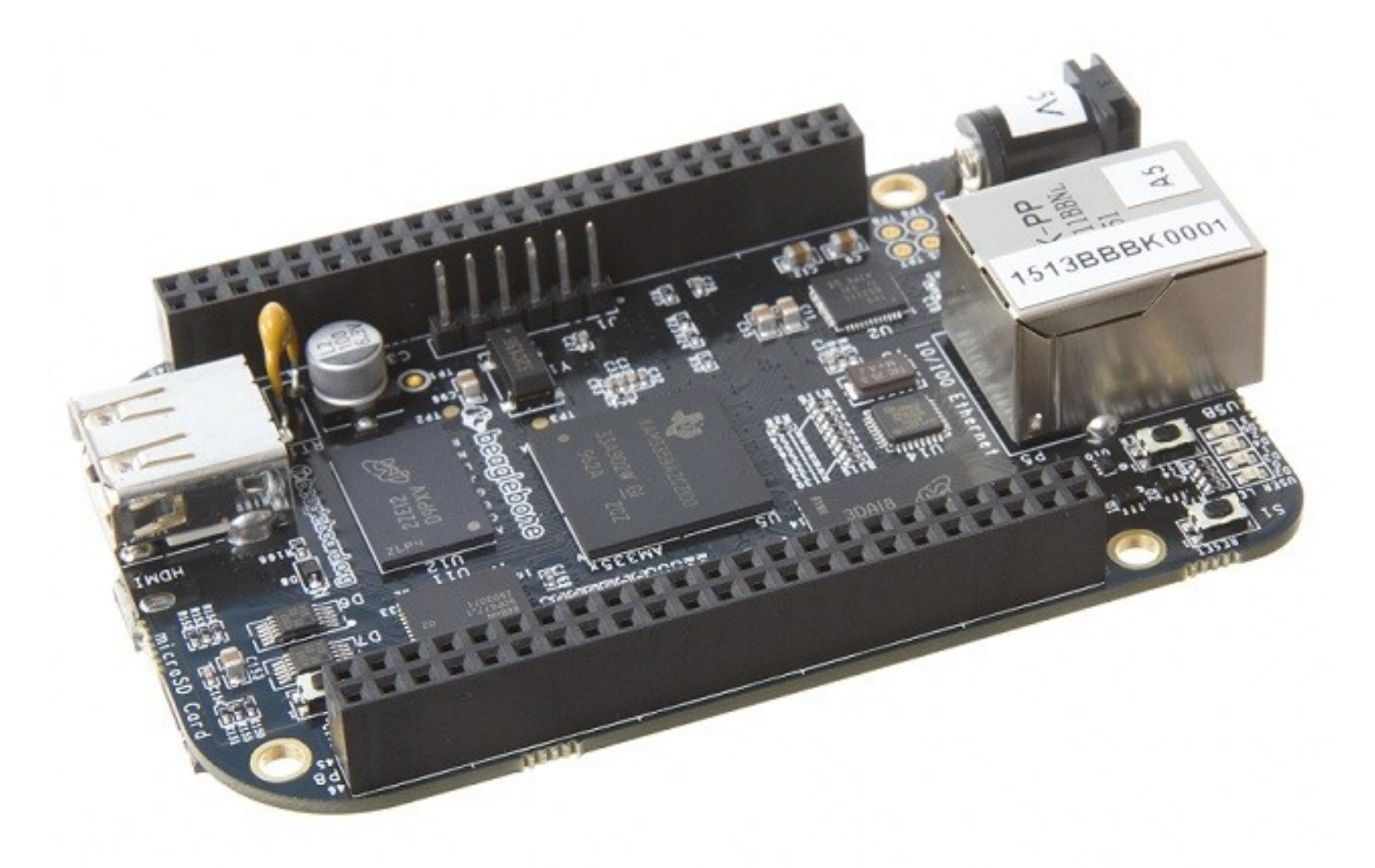

#### Odroid 1.7 GHz 4 cores

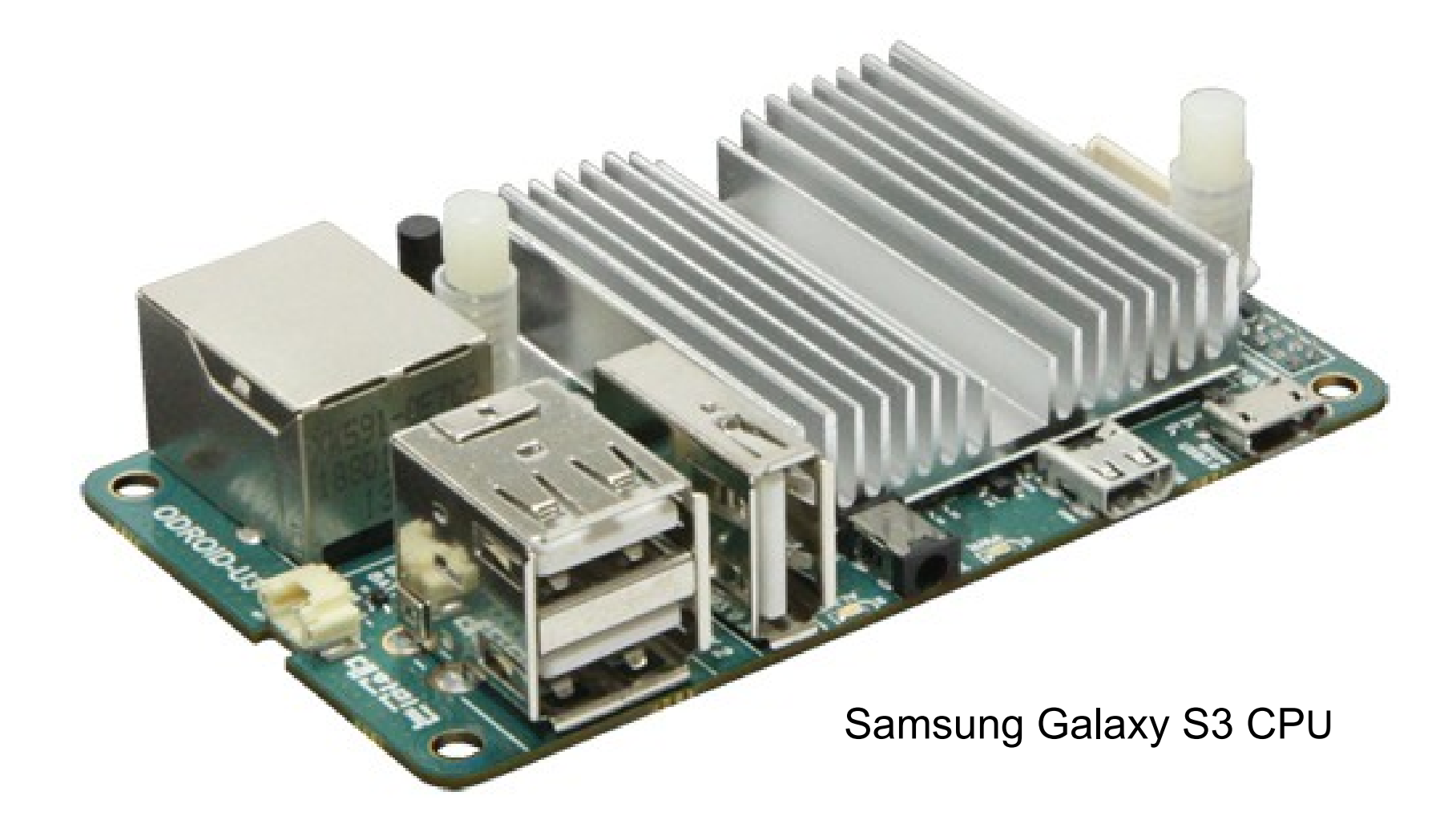

## Odroid XU3: 4 cores @ 2.0 GHz 4 cores @ 1.4 GHz

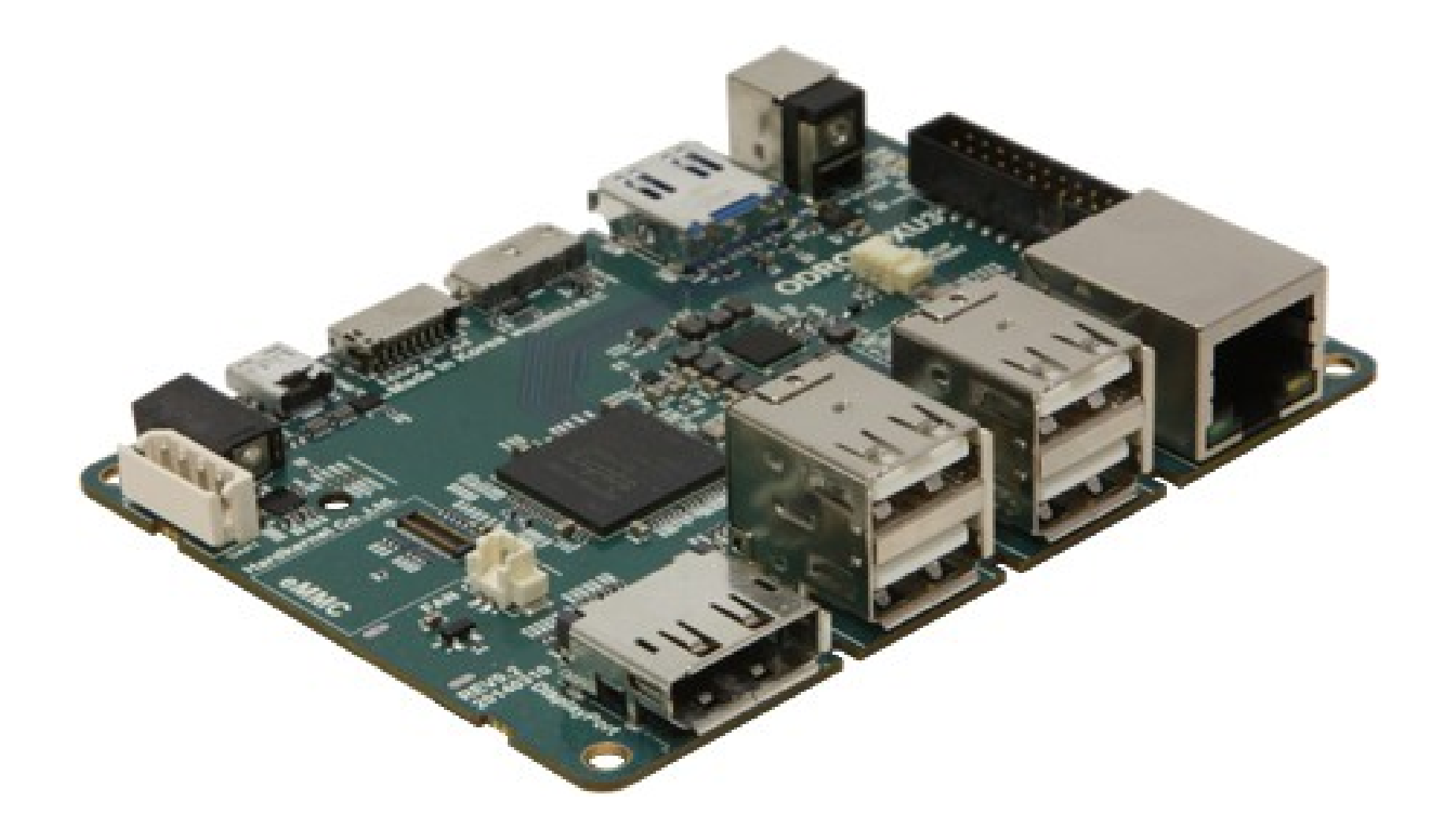

### System performance comparison

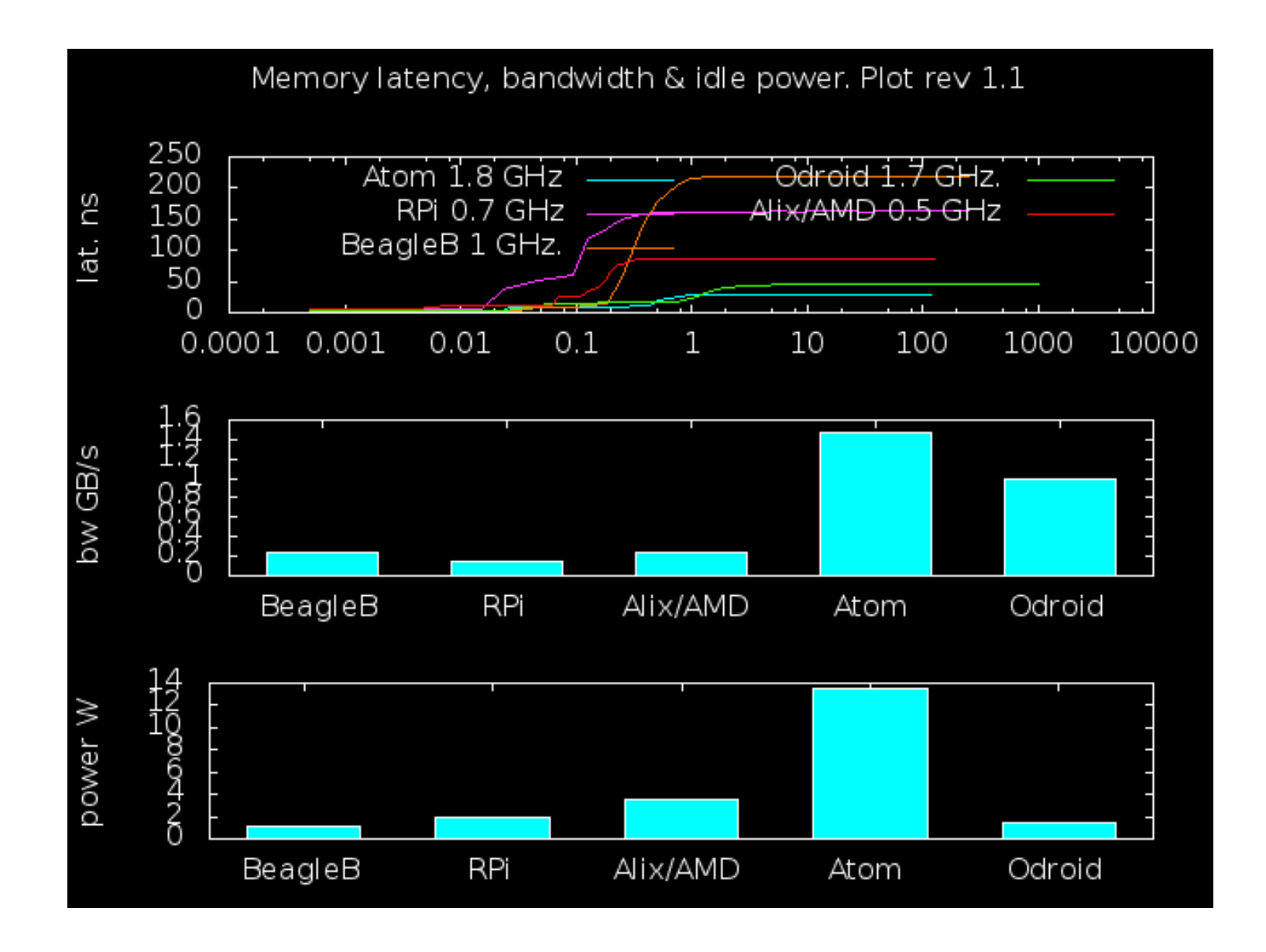

# Odroid-XU3, HW Summary

Samsung Exynos5422 Cortex™-A15 2.0Ghz quad core and Cortex™-A7 quad core CPUs\*

Mali-T628 MP6(OpenGL ES 3.0/2.0/1.1 and OpenCL 1.1 Full profile)

2 Gbyte LPDDR3 RAM at 933MHz (14.9GB/s memory bandwidth) PoP stacked

eMMC module socket : eMMC 5.0 Flash Storage (up to 64GByte)

MicroSD Card Slot (up to 64GByte)

USB 3.0 Host x 1, USB 3.0 OTG x 1, USB 2.0 Host x 4

HDMI 1.4a and DisplayPort1.1 for display

Integrated power consumption monitoring tool

10/100Mbps Ethernet with RJ-45 Jack ( Auto-MDIX support)

Price \$179

## Odroid-XU3 iperf3 loopback TCP

iperf3 -c localhost -A 4

6.25 Gbit/s

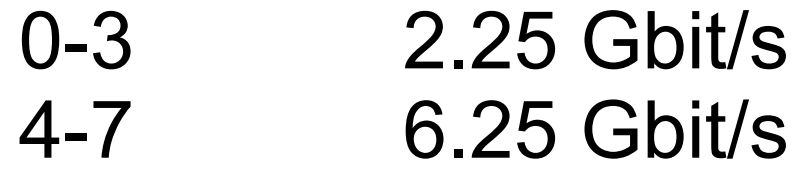

## Odroid-XU3 iperf3 loopback TCP

iperf3 -c localhost -A 4 -P 4

6.25 Gbit/s

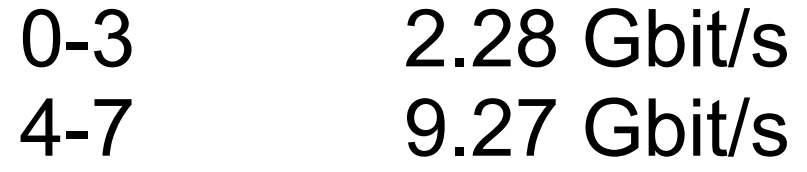

### Odroid-XU3 Ethernet's

Built'in 10/100 Mbps

Gigabit Ethernet via dongle:

Via USB 2.0 3.0

No HW classifier. Only 1 IRQ USB...

## Odroid-XU3 USB SuperSpeed

USB 3.0 SuperSpeed" (SS), 5 Gbit/s USB 2.0 480 Mbit/s

Devices not correctly probed.... hard fight Finally:

lsusb -t

/: Bus 04.Port 1: Dev 1, Class=root\_hub, Driver=xhci-hcd/1p, 5000M Port 1: Dev 2, If 0, Class=Vendor Specific Class, Driver=ax88179 178a, 5000M

/: Bus 03.Port 1: Dev 1, Class=root\_hub, Driver=xhci-hcd/1p, 480M /: Bus 02.Port 1: Dev 1, Class=root\_hub, Driver=exynos-ohci/3p, 12M

## Odroid-XU3 iperf3 TCP baseline

iperf3 -c 192.168.2.1 232 Mbits/sec iperf3 -c 192.168.2.1 -R 420 Mbits/sec

iperf3 -c 192.168.2.1 -A 0 135 Mbits/sec iperf3 -c 192.168.2.1 -A 1 280 Mbits/sec

iperf3 -c 192.168.2.1 -A 4 160 Mbits/sec

iperf3 -c 192.168.2.1 -A 1 -R 490 Mbits/sec

# Odroid-XU3 iperf3 TCP rps affinity

RPS = Receive Packet Steering.Distribute packet load.

echo F0 > /sys/class/net/eth2/queues/rx-0/rps\_cpus

iperf3 -c 192.168.2.1 -A 6 194 Mbits/sec iperf3 -c 192.168.2.1 -A 6 -R 795 Mbits/sec

Etc etc

## power efficiency benchmarking proposal

Sever performance. The general clause: Mb(Class,TCPX) / Watt

Number of Mbit/s per Watt for fixed number of TCP flows, 1 , 10, 100, 1000 etc

Example:  $MB(100, TCP10) = 20$ 

Iperf is a usable tool. Server side runs on DUT.

#### XU3 Idle power

5V@ Approx. 4W FAN mostly quiet

# Intel Quark @ 2.2W

Quark™ SoC X1021 (16K Cache, 400 MHz) 512MB DDR3 ECC 2x Mini-PCI-E slots; 1x ZigBee module socket 2x 10/100Mbps LAN

32 bit

1 Core

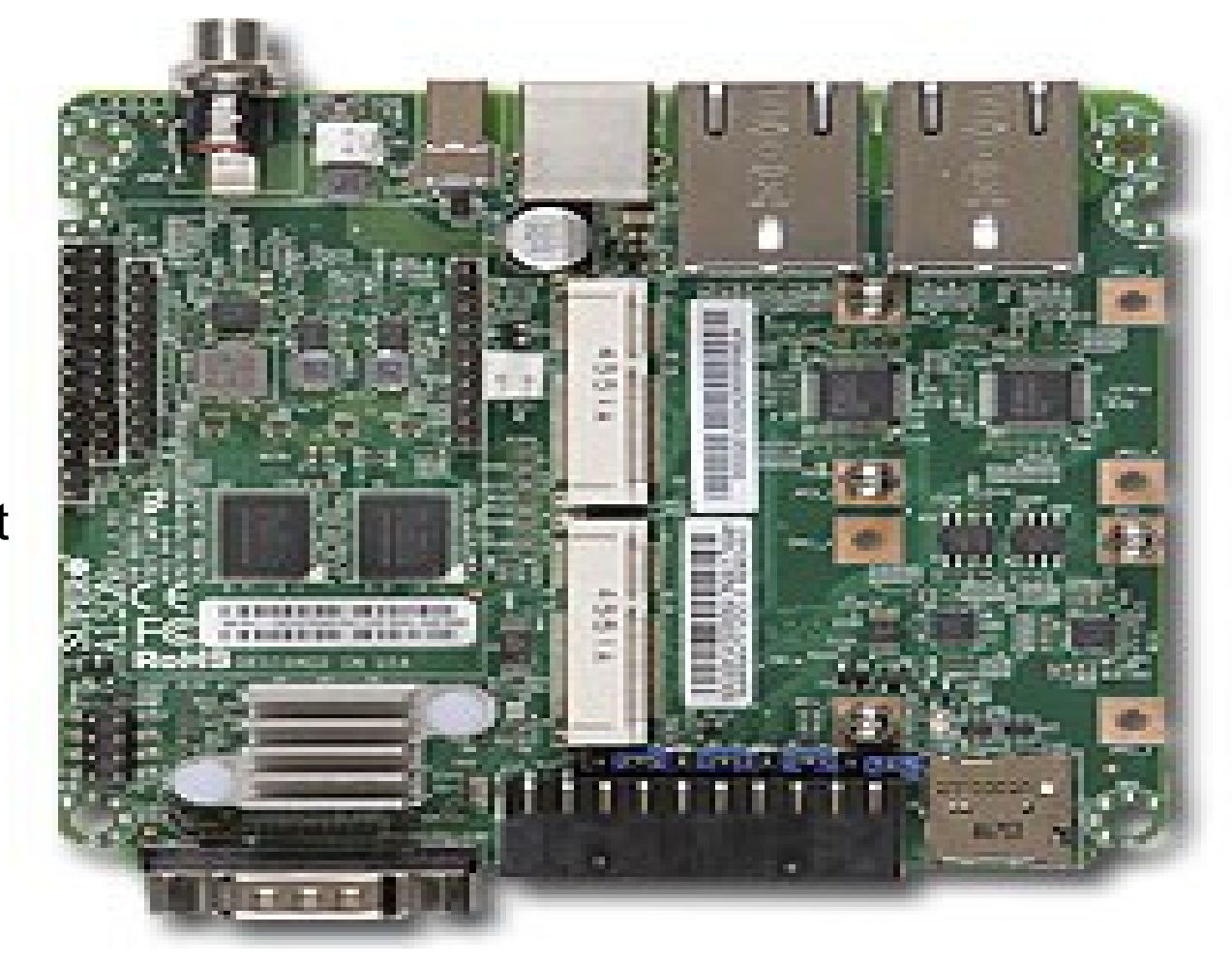

## Mini PCI-E Dual Ethernet

Intel I350 Multi-queue 8 RX + 8 TX PCI-E GEN1(2.5GT/s) GEN2(5GT/s

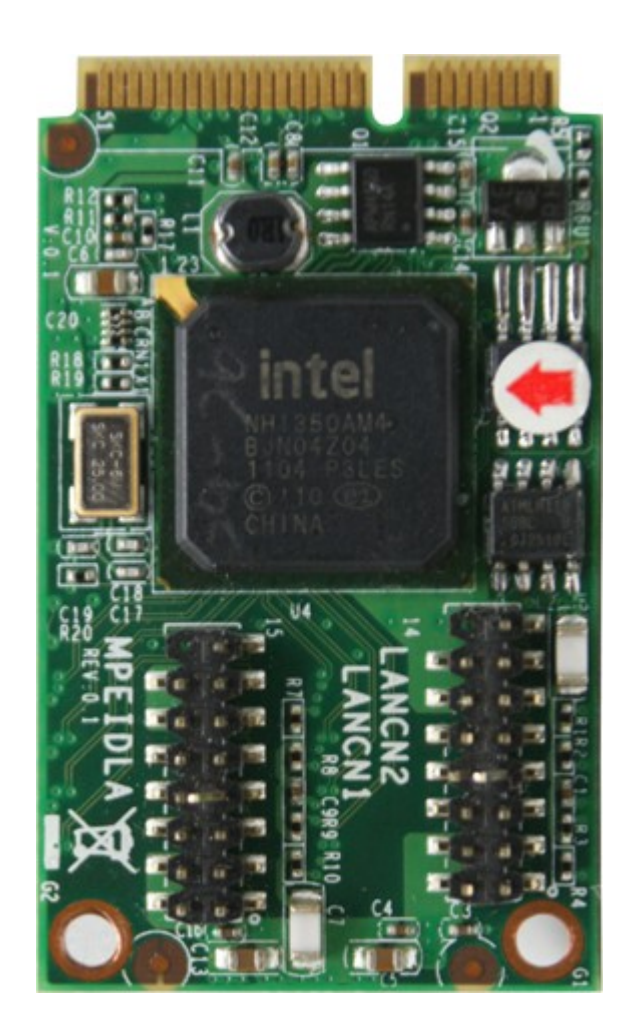